# **Packages - Packaging request #2653**

## **GNU Global**

2020-03-12 04:12 PM - shakthimaan

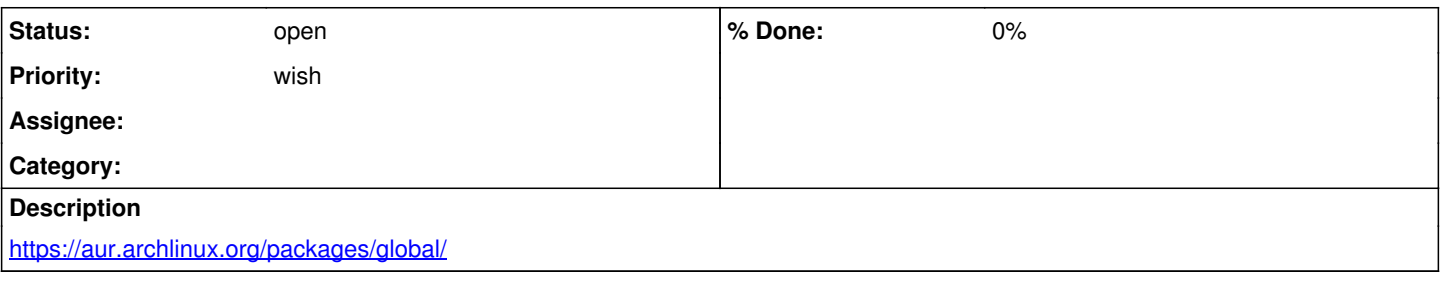

#### **History**

### **#1 - 2020-03-12 04:27 PM - shakthimaan**

I tried building the AUR package using 'makepkg' and it builds fine OOTB.

#### **#2 - 2020-04-05 09:25 PM - bill-auger**

*- Priority changed from bug to wish*